Volete realizzare rapidamente e semplicemente una gif animata e non avete pronto il software adatto? Esiste un applicativo online sul sito Gickr che, attraverso un interfaccia molto semplice e con pochissimi passaggi, vi consente di creare gif animate, caricando fino ad un massimo di 10 immagini, dal proprio pc o da Flickr o da Youtube, permette la scelta della dimensione dell'immagine e la velocità dell'animazione.

{loadposition user7}

Oltretutto vengono generati in automatico il codice html e il link diretto all'immagine per essere inserita direttamente nel proprio sito o blog.

Ecco un esempio realizzato con questo simpatico servizio

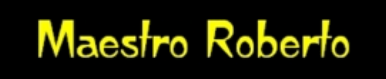

{loadposition user6}